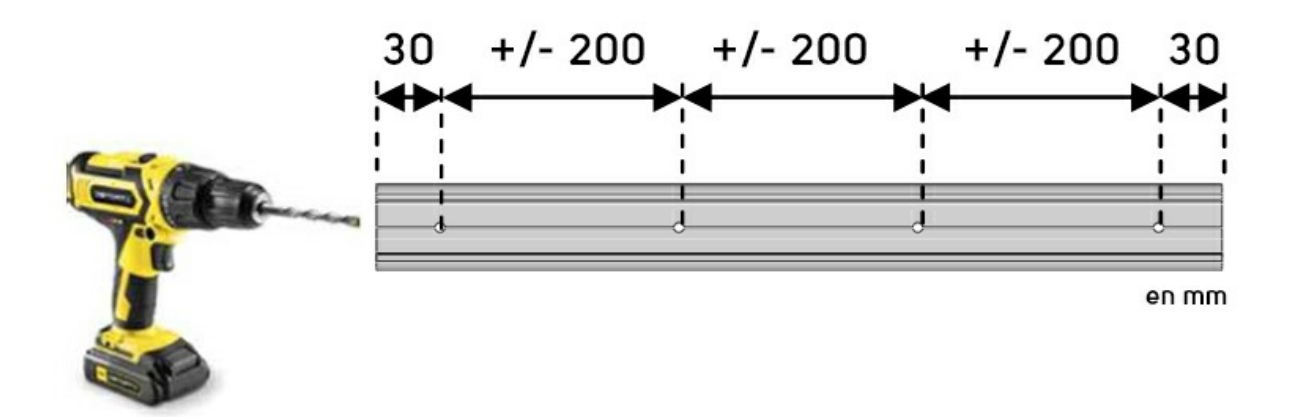

Pas de plus haute résolution disponible.

Fixations\_des\_poteaux\_fixation\_demi\_poteau.jpg (800 × 600 pixels, taille du fichier : 90 Kio, type MIME : image/jpeg) Fixations\_des\_poteaux\_fixation\_demi\_poteau

## Historique du fichier

Cliquer sur une date et heure pour voir le fichier tel qu'il était à ce moment-là.

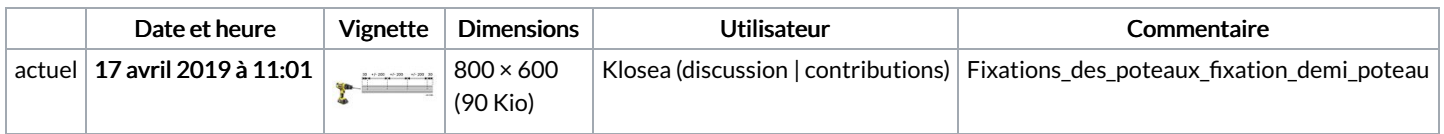

Vous ne pouvez pas remplacer ce fichier.

## Utilisation du fichier

La page suivante utilise ce fichier :

[Fixations](https://communaute.klosup.fr/wiki/Fixations_des_poteaux) des poteaux

## Métadonnées

Ce fichier contient des informations supplémentaires, probablement ajoutées par l'appareil photo numérique ou le numériseur utilisé pour le créer. Si le fichier a été modifié depuis son état original, certains détails peuvent ne pas refléter entièrement l'image modifiée.

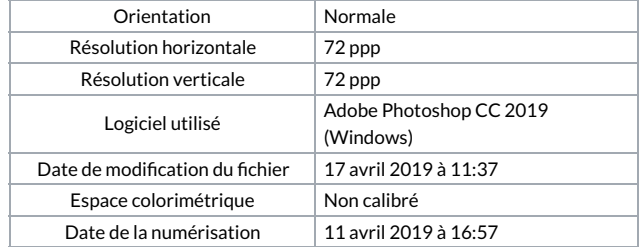

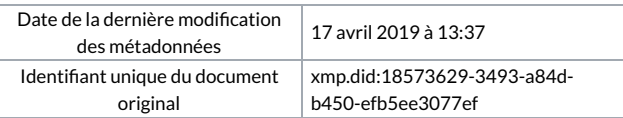